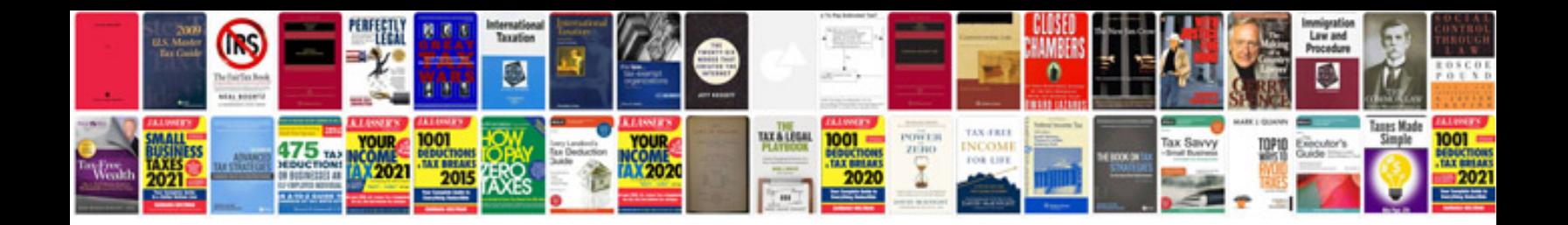

12 math formula

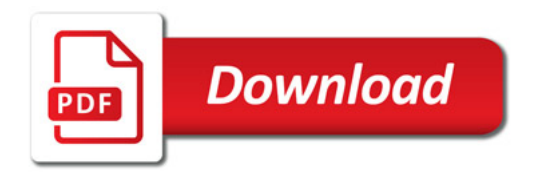

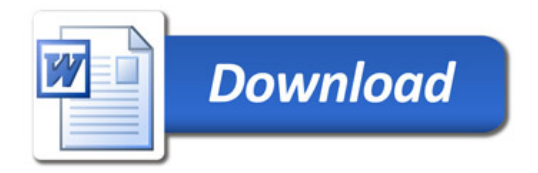